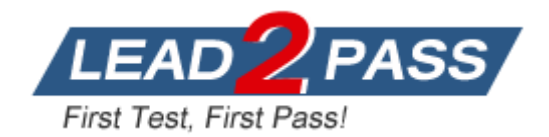

**Vendor:** Citrix

# **Exam Code:** 1Y0-A19

## **Exam Name:** Citrix XenDesktop 5 Administration

**Version:** DEMO

## **QUESTION 1**

All users in the Sales group must be able to save documents created on their virtual desktops to USB devices connected to their local desktops.

Some users in the Sales group also belong to the Remote Users group; however, the Remote Users group must not be able to save documents to a local USB device.

An administrator created the Sales USB policy, which allows Client USB device redirection for the Sales group, and the Remote Users USB policy, which prohibits Client USB device redirection for the Remote Users group.

Which additional step must the administrator take to meet the needs of this scenario?

- A. Set the Remote Users USB policy to 'Disable'.
- B. Edit the USB device list on the endpoint device.
- C. Ensure that the Sales USB policy has highest priority.
- D. Add Client USB device redirection rules to the Sales USB policy.

#### **Answer:** C

#### **QUESTION 2**

An Citrix Administrator needs to create a catalog. Provisioning services-based virtual machines will be imported into the catalog. Which machine type must the administrator select when creating the catalog?

- A. Pooled
- B. Existing
- C. Streamed
- D. Dedicated

**Answer:** C

#### **QUESTION 3**

The design for an environment requires that Web Interface is load balanced across multiple servers. An administrator has been asked to figure one master site and to distribute the configuration of that site throughout the Web Interface implementation.

Which two steps must the administrator take in order to share the master site's configuration? (Choose two)

- A. Edit the bootstrap configuration file of the other sites to point to the IP address of the master site.
- B. Set up file sharing permission to allow access over the network to the configuration folder of the master site
- C. Replace the configuration files of the other sites with the master site's configuration file to ensure they point to the same configuration.
- D. Change the setting of the configuration location parameter of the other sites to point to the absolute network path of the master site's configuration.

#### **Answer:** BD

#### **QUESTION 4**

L

An administrator configured the Client fixed drives policy setting to allow all end users to access or save files to fixed drives on their devices.

Users are still unable to map client fixed drives, and they cannot access the fixed drives

manually.

Users are unable to map and access fixed drives on their user devices because \_\_\_\_\_ and \_\_\_\_\_. (Choose the two correct phases to complete the sentence.)

- A. Asynchronous writes are NOT enabled
- B. Client drive letters are NOT being preserved
- C. The Client drive redirection policy setting is NOT enabled
- D. The Auto connect client drives policy setting in NOT enabled

**Answer:** CD

#### **QUESTION 5**

Which two terms are needed for an administrator to create a catalog for existing machines in a XenDesktop environment? (Choose two.)

- A. Virtual machines available in the datacenter
- B. Active Directory computer accounts for the machines
- C. Device collections configured to load the vDisk over the network
- D. A PrtMs.on.ng services deployment with a vDisk imaged from the master target device

#### **Answer:** AB

#### **QUESTION 6**

L

An administrator has created a catalog of 100 desktops and now needs to create several desktop groups for each of the departments within the company from that catalog.

The administrator was told that each end user in the Engineering department will need access to two desktops in order to test specific software on one and use the other as a main system. Which steps must the administrator take to create the desktop group for end users in the Engineering department?

Place the steps to create the desktop group for the end users in the Engineering department in the correct order.

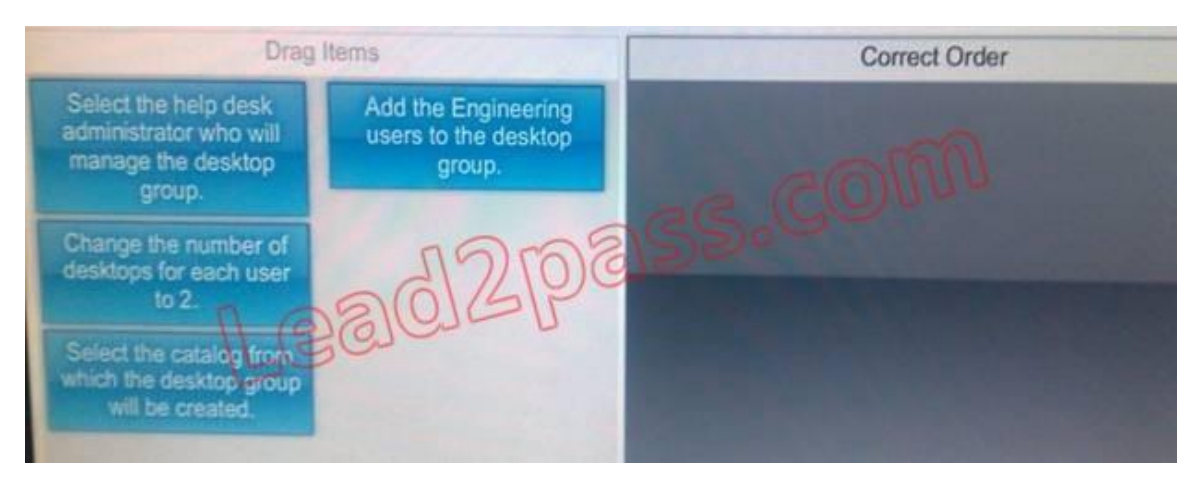

- 1. Select the catalog from which the desktop group will be created.
- 2. Add the Engineering users to the desktop group.
- 3. Change the number of desktops for each user to 2.
- 4. Select the help desk administrator who will manage the desktop group.
- A. 1,2,3,4
- B. 1,2,4,3
- C. 2,1,3,4
- D. 2,1,4,3

**Answer:** A

## **QUESTION 7**

Which two components must an administrator install on a master image that will be used for streamed machines? (Choose two.)

- A. Receiver
- B. Online plug-in
- C. Virtual Desktop Agent
- D. Provisioning services target device

## **Answer:** CD

## **QUESTION 8**

An administrator made changes to a vDisk image and now needs the vDisk to use the original image instead of the updated image. How could the administrator accomplish this task?

- A. Unmount the vDisk, create a copy of the image, apply the rollback file to the copy, remount the vDisk and change the Class and Type of the vDisk
- B. Copy the rollback file to the updates folder, use the 'Schedule Automatic Disk Updates' option and select 'Check for incremental updates' on the server
- C. Apply the delta file to the updated image, use the 'Enable Automatic Update for this vDisk1 option and select 'Check for automatic updates' on the save
- D. Put the vDisk in Private image mode, change the version numbers back to the original vDisk image version numbers and put the vDisk back in standard image mode

## **Answer:** B

## **QUESTION 9**

Which two tools can an administrator use to modify policy settings in a XenDesktop environment? (Choose two.)

- A. Desktop Studio
- B. System Registry
- C. Desktop Director
- D. Group Policy Editor

## **Answer:** AD

## **QUESTION 10**

L

Which administrative role can manage catalogs and build virtual desktops?

A. Machine administrator

- B. Help desk administrator
- C. Read-only administrator
- D. Desktop group administrator

#### **Answer:** A

## **QUESTION 11**

An administrator configured the automatic disk image update feature, but has since noticed that changes to vDisks are not being replicated automatically. What could be a reason for this behavior?

- A. The vDisk assigned to the target devices are in private image mode.
- B. The target devices need to be reconfigured to point to the new vDisk files.
- C. The target device has NOT restarted since the changes were applied to the vDisk.
- D. There is more than one vDisk from the same Provisioning services host with the same Class.

## **Answer:** C

## **QUESTION 12**

Several end users in an environment experienced issues with their desktops. The administrator investigated the issue and determined that the issue reported was coming from five specific desktops in a pooled-random desktop group. What should the administrator do to prevent the users from getting those desktops?

- A. Delete the desktops from the catalog.
- B. Put the desktops in maintenance mode.
- C. Suspend the desktops in the desktop group.
- D. Restart the desktops from Desktop Director

#### **Answer:** B

## **QUESTION 13**

Under which circumstance should an administrator monitor the Virtual Desktop Agent unregistered session state?

- A. Users are using multiple session
- B. Users CANNOT access their desktops
- C. A server has only a few licenses left to allocate
- D. Sessions are NOT disconnecting after an idle timeout.

#### **Answer:** B

L

★ Instant Download ★ PDF And VCE ★ 100% Passing Guarantee ★ 100% Money Back Guarantee

## **Thank You for Trying Our Product**

## **Lead2pass Certification Exam Features:**

- ★ More than 99,900 Satisfied Customers Worldwide.
- ★ Average 99.9% Success Rate.
- ★ Free Update to match latest and real exam scenarios.
- ★ Instant Download Access! No Setup required.
- ★ Questions & Answers are downloadable in PDF format and VCE test engine format.

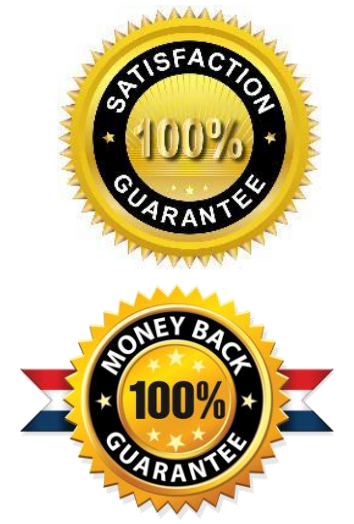

- ★ Multi-Platform capabilities Windows, Laptop, Mac, Android, iPhone, iPod, iPad.
- ★ 100% Guaranteed Success or 100% Money Back Guarantee.
- ★ Fast, helpful support 24x7.

L

View list of all certification exams: <http://www.lead2pass.com/all-products.html>

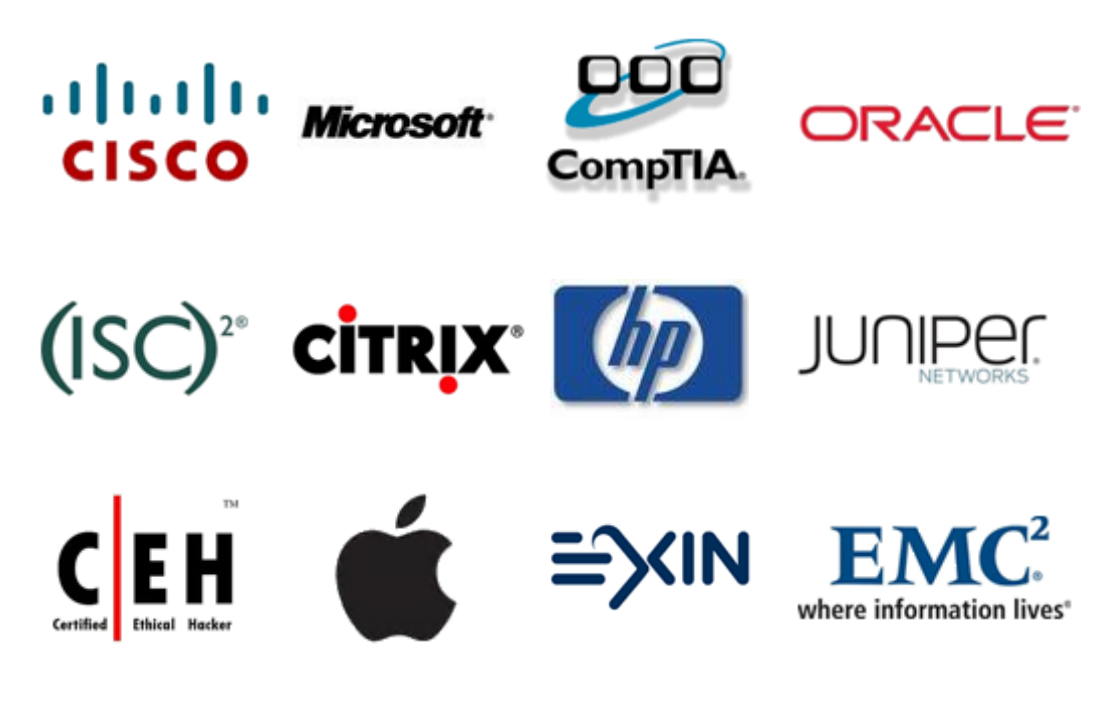

**10% Discount Coupon Code: ASTR14**